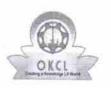

## eVidyalaya Half Yearly Report

Department of School & Mass Education, Govt. of Odisha

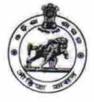

| School Name | SLN HIGH SCHOOL, DHODRA |          |
|-------------|-------------------------|----------|
| U_DISE :    | District :              | Block :  |
| 21280306702 | NABARANGPUR             | JHARIGAM |

Report Create Date : 0000-00-00 00:00:00 (28698)

| general_info                                       |            |
|----------------------------------------------------|------------|
| » Half Yearly Report No                            | 5          |
| » Half Yearly Phase                                | 4          |
| » Implementing Partner                             | IL&FS ETS  |
| » Half Yearly Period from                          | 07/01/2017 |
| » Half Yearly Period till                          | 12/31/2017 |
| » School Coordinator Name                          | DIGA NAYAH |
| Leaves taken for the followi                       | ng Month   |
| » Leave Month 1                                    | July       |
| » Leave Days1                                      | 0          |
| » Leave Month 2                                    | August     |
| » Leave Days2                                      | 0          |
| » Leave Month 3                                    | September  |
| » Leave Days3                                      | 0          |
| » Leave Month 4                                    | October    |
| » Leave Days4                                      | 0          |
| » Leave Month 5                                    | November   |
| » Leave Days5                                      | 1          |
| » Leave Month 6                                    | December   |
| » Leave Days6                                      | 1          |
| » Leave Month 7                                    | January    |
| » Leave Days7                                      | 0          |
| Equipment Downtime D                               | etails     |
| » Equipment are in working condition?              | Yes        |
| » Downtime > 4 Working Days                        | No         |
| Action after 4 working days are over for Equipment |            |
| Training Details                                   |            |
| Refresher training Conducted                       | No         |
| Refresher training Conducted Date                  |            |
| If No; Date for next month                         | 03/13/2018 |
| Educational content De                             | tails      |
| e Content installed?                               | Yes        |

| » SMART Content with Educational software? » Stylus/ Pens | Yes<br>Yes                     |
|-----------------------------------------------------------|--------------------------------|
| » USB Cable                                               | Yes                            |
| » Software CDs                                            | Yes                            |
| » User manual                                             | Yes                            |
| Recurring Service Details                                 |                                |
| » Register Type (Faulty/Stock/Other Register)             | YES                            |
| » Register Quantity Consumed                              | 1                              |
| » Blank Sheet of A4 Size                                  | Yes                            |
| » A4 Blank Sheet Quantity Consumed                        | 2300                           |
| » Cartridge                                               | Yes                            |
| » Cartridge Quantity Consumed                             | 1                              |
| » USB Drives                                              | Yes                            |
| » USB Drives Quantity Consumed                            | 1                              |
| » Blank DVDs Rewritable                                   | Yes                            |
| » Blank DVD-RW Quantity Consumed                          | 25                             |
| » White Board Marker with Duster                          | Yes                            |
| » Quantity Consumed                                       | 6                              |
| » Electricity bill                                        | Yes                            |
| » Internet connectivity                                   | Yes                            |
| » Reason for Unavailablity                                |                                |
| Electrical Meter Reading and Generator                    | Meter Reading                  |
| » Generator meter reading                                 | 236                            |
| » Electrical meter reading                                | 572                            |
| Equipment replacement deta                                | ails                           |
| » Replacement of any Equipment by Agency                  | No                             |
| » Name of the Equipment                                   | ****************************** |
| Theft/Damaged Equipmen                                    | ıt                             |
| » Equipment theft/damage                                  | No                             |
| » If Yes; Name the Equipment                              |                                |
| Lab Utilization details                                   |                                |
| » No. of 9th Class students                               | 148                            |
| » 9th Class students attending ICT labs                   | 148                            |
| » No. of 10th Class students                              | 121                            |
| » 10th Class students attending ICT labs                  | 121                            |
| No. of hours for the following month lab h                | as been utilized               |
| » Month-1                                                 | July                           |
| » Hours1                                                  | 60                             |
| » Month-2                                                 | August                         |
| » Hours2                                                  | 58                             |
| » Month-3                                                 | September                      |
| » Hours3                                                  | 52                             |
| » Month-4                                                 | October                        |

· .

k)

| » Hours4                                  | 54                                                                                                    |  |  |  |
|-------------------------------------------|----------------------------------------------------------------------------------------------------|--|--|--|
| , » Month-5                               | November                                                                                                    |  |  |  |
| » Hours5                                  | 62                                                                                                    |  |  |  |
| » Month-6                                 | December                                                                                                    |  |  |  |
| » Hours6                                  | 52                                                                                                    |  |  |  |
| » Month-7                                 | January                                                                                                    |  |  |  |
| » Hours7                                  | 0                                                                                                    |  |  |  |
| Server & Node Downtime details            |                                                                                                    |  |  |  |
| » Server Downtime Complaint logged date1  |                                                                                                    |  |  |  |
| » Server Downtime Complaint Closure date1 |                                                                                                    |  |  |  |
| » Server Downtime Complaint logged date2  |                                                                                                    |  |  |  |
| » Server Downtime Complaint Closure date2 |                                                                                                    |  |  |  |
| » Server Downtime Complaint logged date3  |                                                                                                    |  |  |  |
| » Server Downtime Complaint Closure date3 |                                                                                                    |  |  |  |
| » No. of Non-working days in between      | 0                                                                                                    |  |  |  |
| » No. of working days in downtime         | 0                                                                                                    |  |  |  |
| Stand alone PC downtime de                | tails                                                                                                    |  |  |  |
| » PC downtime Complaint logged date1      |                                                                                                    |  |  |  |
| » PC downtime Complaint Closure date1     |                                                                                                    |  |  |  |
| » PC downtime Complaint logged date2      |                                                                                                    |  |  |  |
| » PC downtime Complaint Closure date2     | *************************                                                                                        |  |  |  |
| » PC downtime Complaint logged date3      |                                                                                                    |  |  |  |
| » PC downtime Complaint Closure date3     |                                                                                                    |  |  |  |
| » No. of Non-working days in between      | 0                                                                                                    |  |  |  |
| » No. of working days in downtime         | 0                                                                                                    |  |  |  |
| UPS downtime details                      |                                                                                                    |  |  |  |
| » UPS downtime Complaint logged date1     |                                                                                                    |  |  |  |
| » UPS downtime Complaint Closure date1    |                                                                                                    |  |  |  |
| » UPS downtime Complaint logged date2     |                                                                                                    |  |  |  |
| » UPS downtime Complaint Closure date2    |                                                                                                    |  |  |  |
| » UPS downtime Complaint logged date3     |                                                                                                    |  |  |  |
| » UPS downtime Complaint Closure date3    |                                                                                                    |  |  |  |
| » No. of Non-working days in between      | 0                                                                                                    |  |  |  |
| » No. of working days in downtime         | 0                                                                                                    |  |  |  |
| Genset downtime details                   |                                                                                                    |  |  |  |
| » UPS downtime Complaint logged date1     |                                                                                                    |  |  |  |
| » UPS downtime Complaint Closure date1    |                                                                                                    |  |  |  |
| » UPS downtime Complaint logged date2     |                                                                                                    |  |  |  |
| » UPS downtime Complaint Closure date2    |                                                                                                    |  |  |  |
| » UPS downtime Complaint logged date3     |                                                                                                    |  |  |  |
| » UPS downtime Complaint Closure date3    | and the second second second second second second second second second second second second second second second |  |  |  |
| » No. of Non-working days in between      | 0                                                                                                    |  |  |  |
| » No. of working days in downtime         | 0                                                                                                    |  |  |  |
| Integrated Computer Projector downt       |                                                                                                    |  |  |  |

| с.<br> | » Projector downtime Complaint logged date1                                                                             |                              |  |  |  |  |
|--------|----------------------------------------------------------------------------------------------------|------------------------------|--|--|--|--|
|        | <ul> <li>» Projector downtime Complaint logged date 1</li> <li>» Projector downtime Complaint Closure date 1</li> </ul> |                              |  |  |  |  |
|        | » Projector downtime Complaint closure date 1                                                                           |                              |  |  |  |  |
|        | » Projector downtime Complaint logged date2<br>» Projector downtime Complaint Closure date2                             |                              |  |  |  |  |
|        | » Projector downtime Complaint closure date2<br>» Projector downtime Complaint logged date3                             |                              |  |  |  |  |
|        | » Projector downtime Complaint logged dates                                                                             |                              |  |  |  |  |
|        | » No. of Non-working days in between                                                                                    | 0                            |  |  |  |  |
|        | » No. of working days in downtime                                                                                       | 0                            |  |  |  |  |
|        | Printer downtime details                                                                                                |                              |  |  |  |  |
|        | » Printer downtime Complaint logged date1                                                                               |                              |  |  |  |  |
|        | » Printer downtime Complaint Closure date1                                                                              |                              |  |  |  |  |
|        | » Printer downtime Complaint logged date2                                                                               |                              |  |  |  |  |
|        | » Printer downtime Complaint Closure date2                                                                              |                              |  |  |  |  |
|        | » Printer downtime Complaint logged date3                                                                               |                              |  |  |  |  |
|        | » Printer downtime Complaint logged dates                                                                               |                              |  |  |  |  |
|        | » No. of Non-working days in between                                                                                    | 0                            |  |  |  |  |
|        | » No. of working days in downtime                                                                                       | 0                            |  |  |  |  |
|        |                                                                                                    | CONTRACTOR CONTRACTOR OF THE |  |  |  |  |
|        | Interactive White Board (IWB) downti                                                                                    | me details                   |  |  |  |  |
|        | » IWB downtime Complaint logged date1                                                                                   |                              |  |  |  |  |
|        | » IWB downtime Complaint Closure date1                                                                                  |                              |  |  |  |  |
|        | » IWB downtime Complaint logged date2                                                                                   |                              |  |  |  |  |
|        | » IWB downtime Complaint Closure date2                                                                                  |                              |  |  |  |  |
|        | » IWB downtime Complaint logged date3                                                                                   |                              |  |  |  |  |
|        | » IWB downtime Complaint Closure date3                                                                                  |                              |  |  |  |  |
|        | » No. of Non-working days in between                                                                                    | 0                            |  |  |  |  |
|        | » No. of working days in downtime                                                                                       | 0                            |  |  |  |  |
|        | Servo stabilizer downtime details                                                                                       |                              |  |  |  |  |
|        | » stabilizer downtime Complaint logged date1                                                                            |                              |  |  |  |  |
|        | » stabilizer downtime Complaint Closure date1                                                                           |                              |  |  |  |  |
|        | » stabilizer downtime Complaint logged date2                                                                            |                              |  |  |  |  |
|        | » stabilizer downtime Complaint Closure date2                                                                           |                              |  |  |  |  |
|        | » stabilizer downtime Complaint logged date3                                                                            |                              |  |  |  |  |
|        | » stabilizer downtime Complaint Closure date3                                                                           |                              |  |  |  |  |
|        | » No. of Non-working days in between                                                                                    | 0                            |  |  |  |  |
|        | » No. of working days in downtime                                                                                       | 0                            |  |  |  |  |
|        | Switch, Networking Components and other periph                                                                          | neral downtime deta          |  |  |  |  |
|        | » peripheral downtime Complaint logged date1                                                                            |                              |  |  |  |  |
|        | » peripheral downtime Complaint Closure date1                                                                           |                              |  |  |  |  |
|        | » peripheral downtime Complaint logged date2                                                                            |                              |  |  |  |  |
|        | » peripheral downtime Complaint Closure date2                                                                           |                              |  |  |  |  |
|        | » peripheral downtime Complaint logged date3                                                                            |                              |  |  |  |  |
|        | » peripheral downtime Complaint Closure date3                                                                           |                              |  |  |  |  |
|        | » No. of Non-working days in between                                                                                    | 0                            |  |  |  |  |
|        | » No. of working days in downtime                                                                                       | 0                            |  |  |  |  |

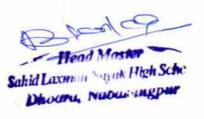

1

Signature of Head Master/Mistress with Seal

к к то к